**Interpolazione della distribuzione di massa invariante (segnale di una particella)** 

# **con** *ROOFIT*

**Esercitazione del Corso di Laboratorio Analisi Dati** Secondo anno Magistrale / Primo Semestre **docente: Alexis Pompili** 

### **Preliminarmente visualizziamo la distribuzione che deve essere interpolata:**

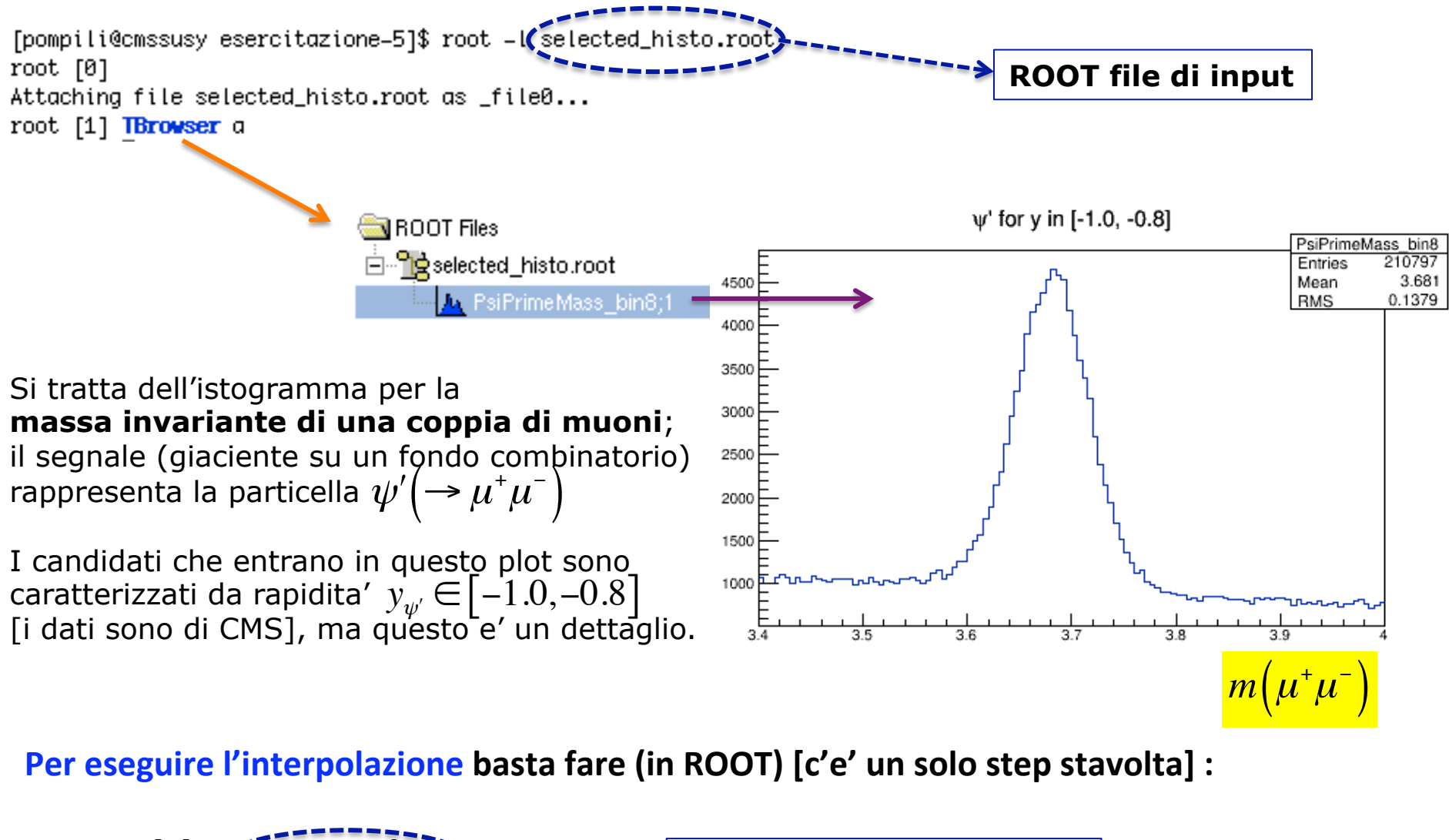

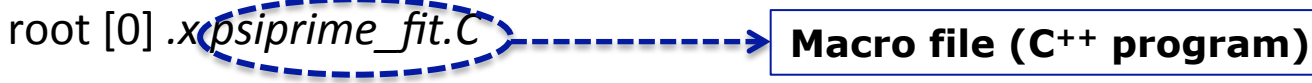

#### *Laboratorio Analisi Da.* **‐ A.Pompili ‐ 1**

### **Analizziamo la macro :**

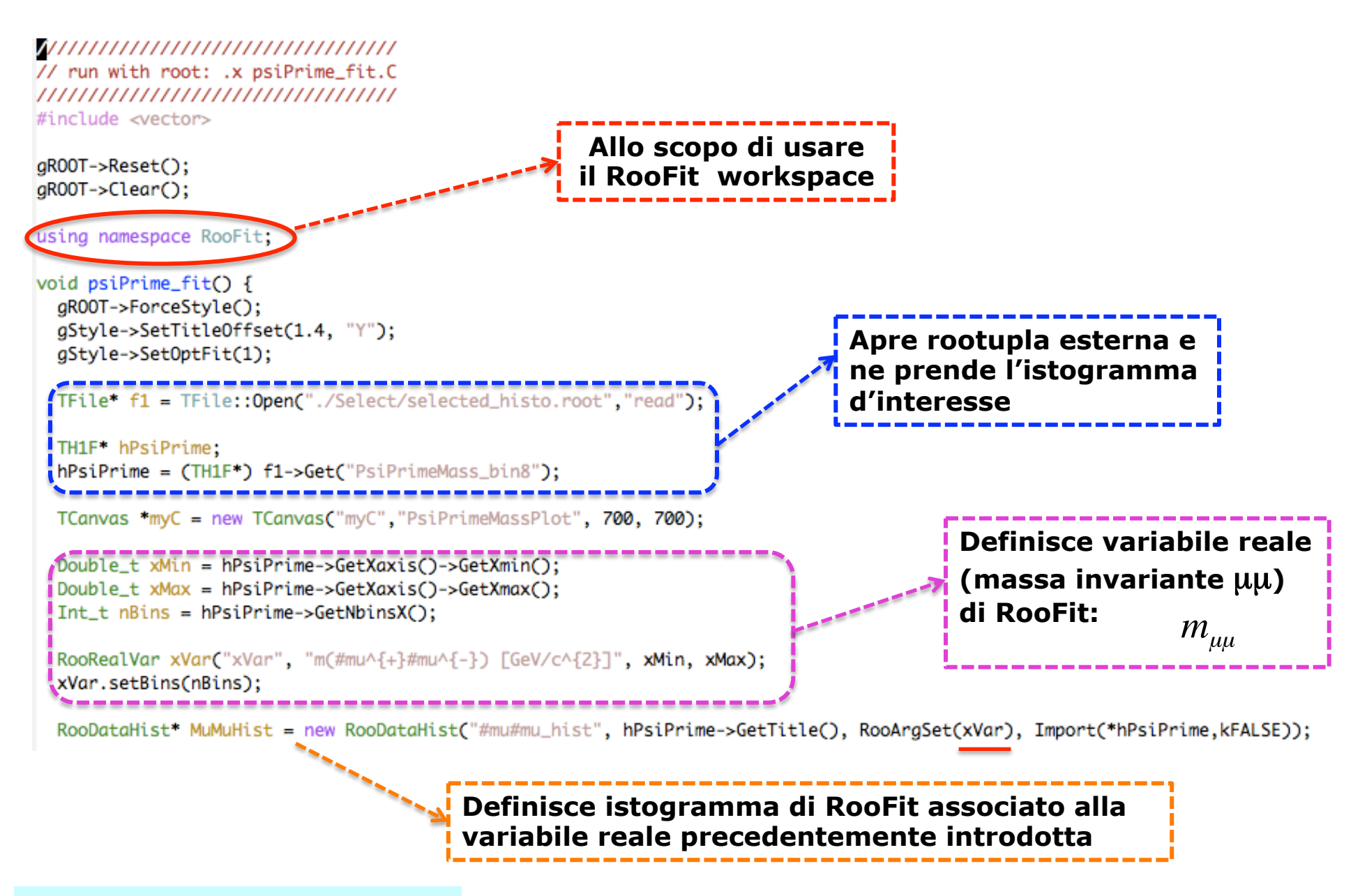

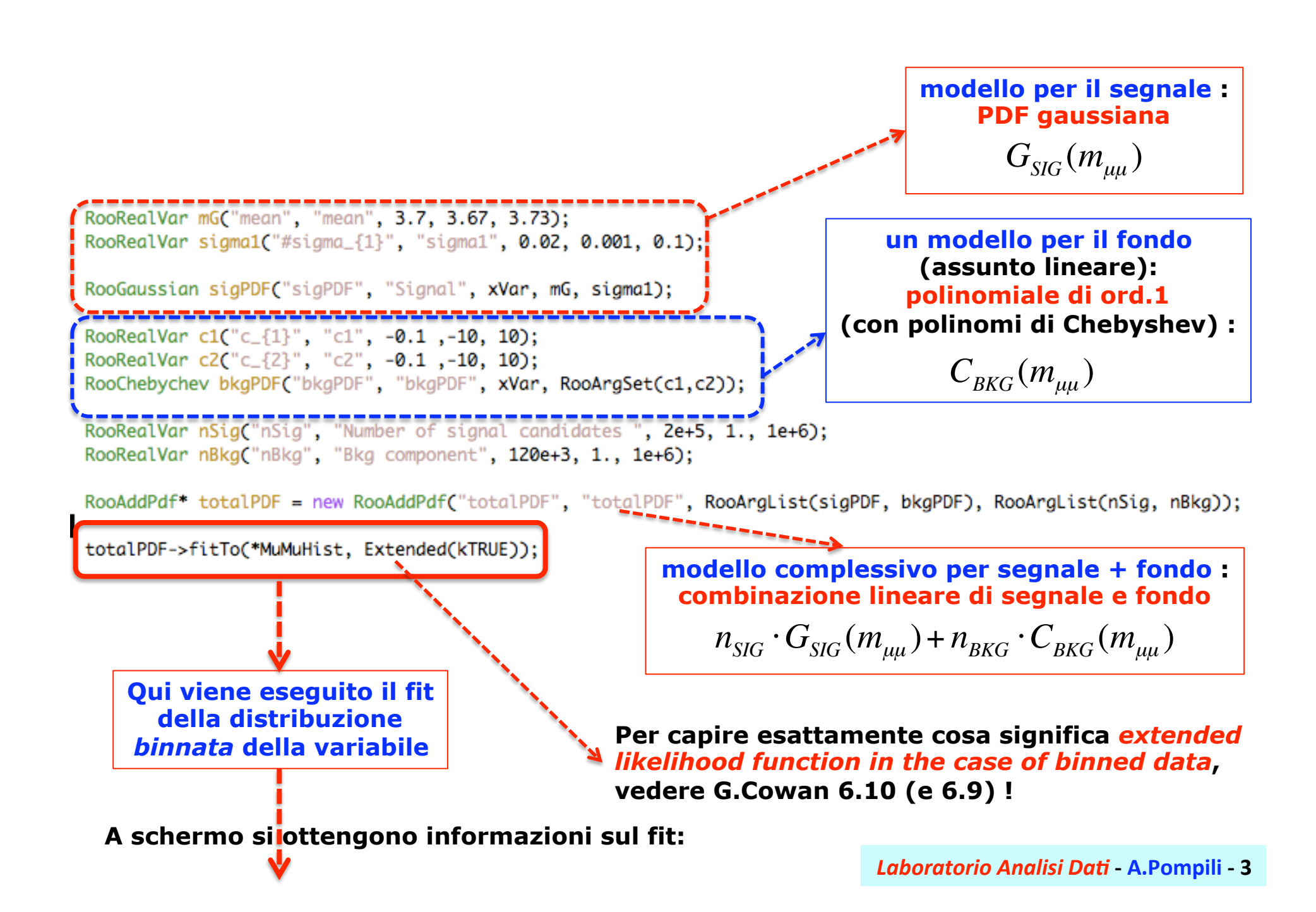

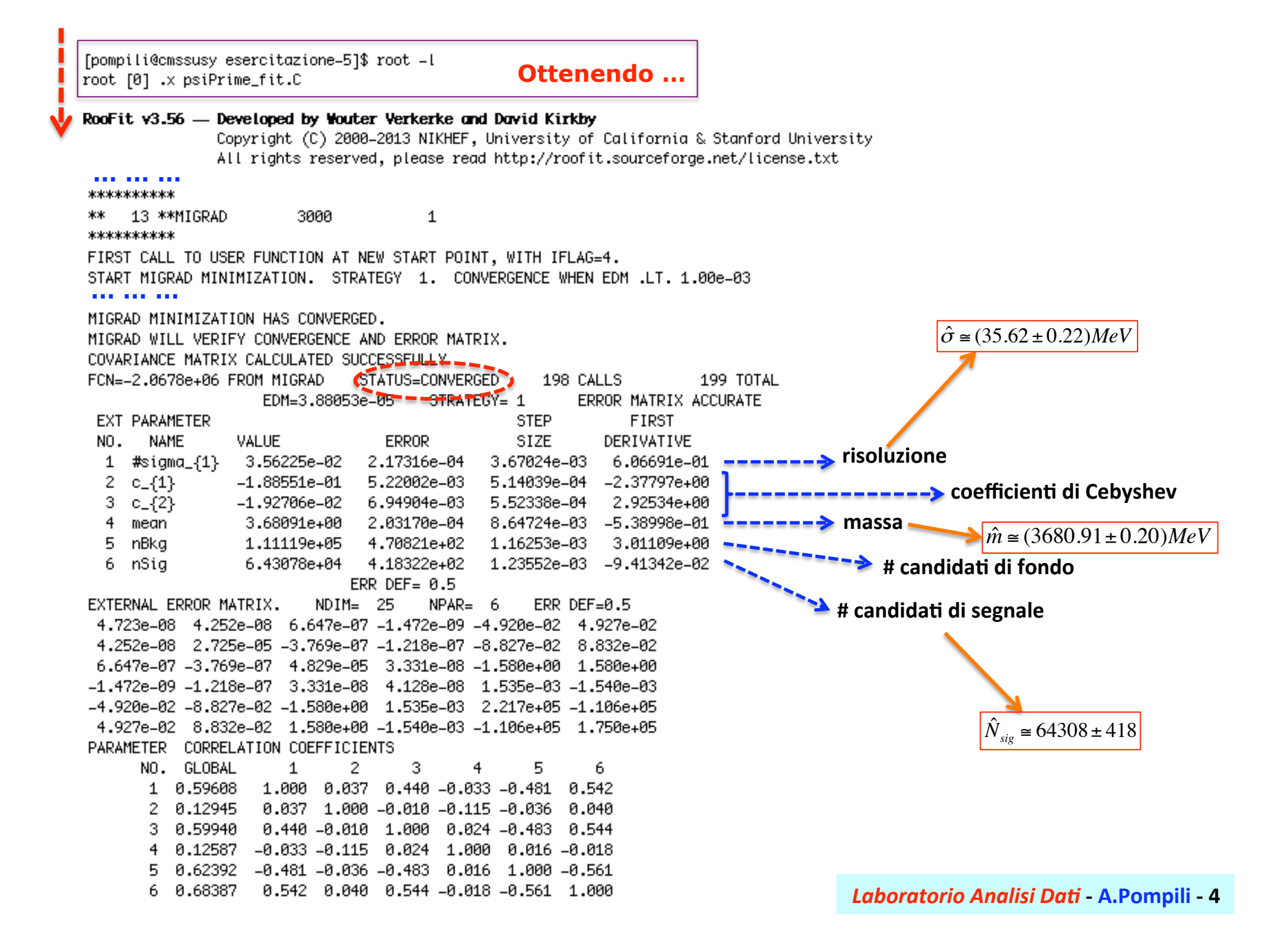

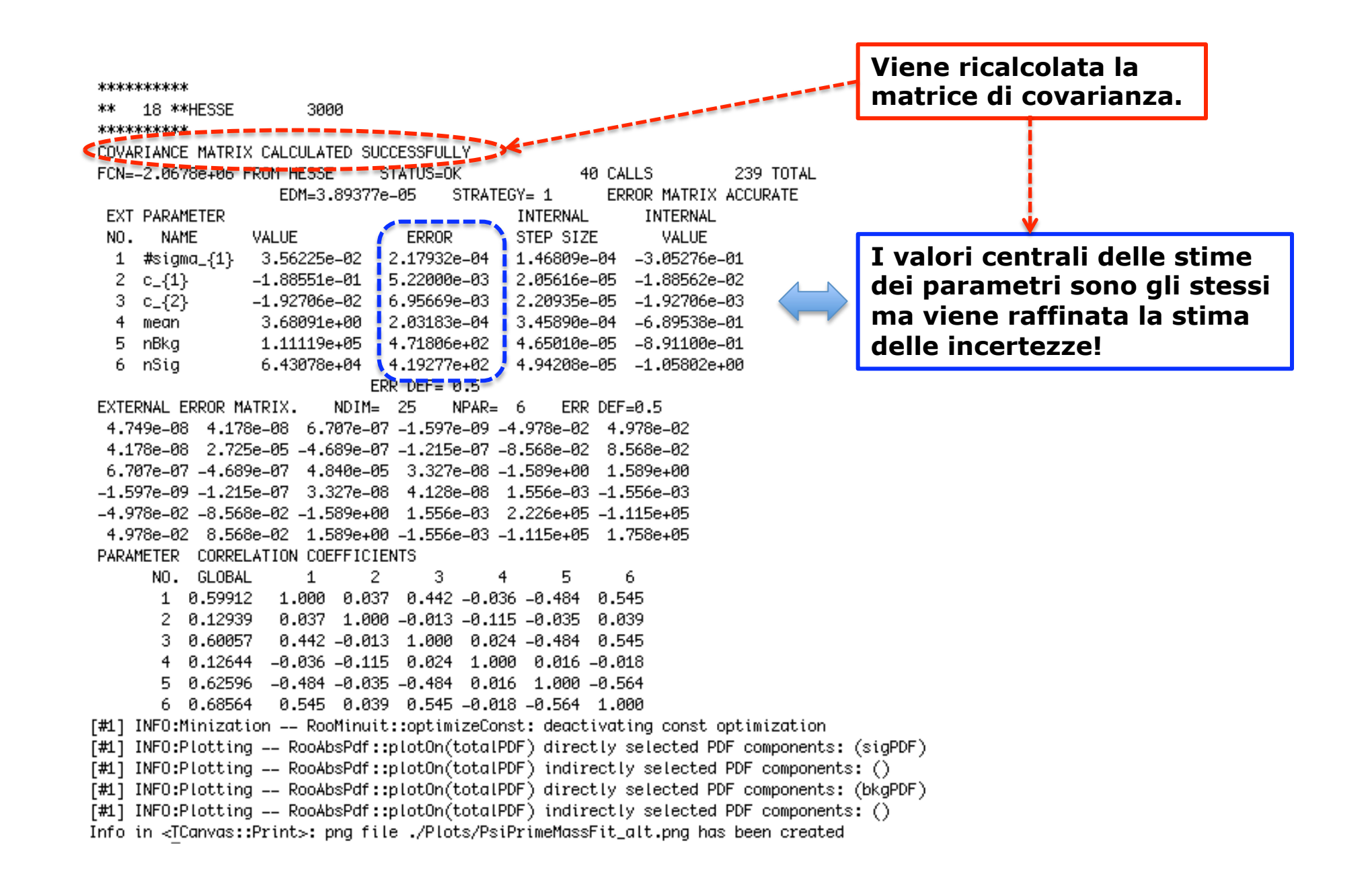

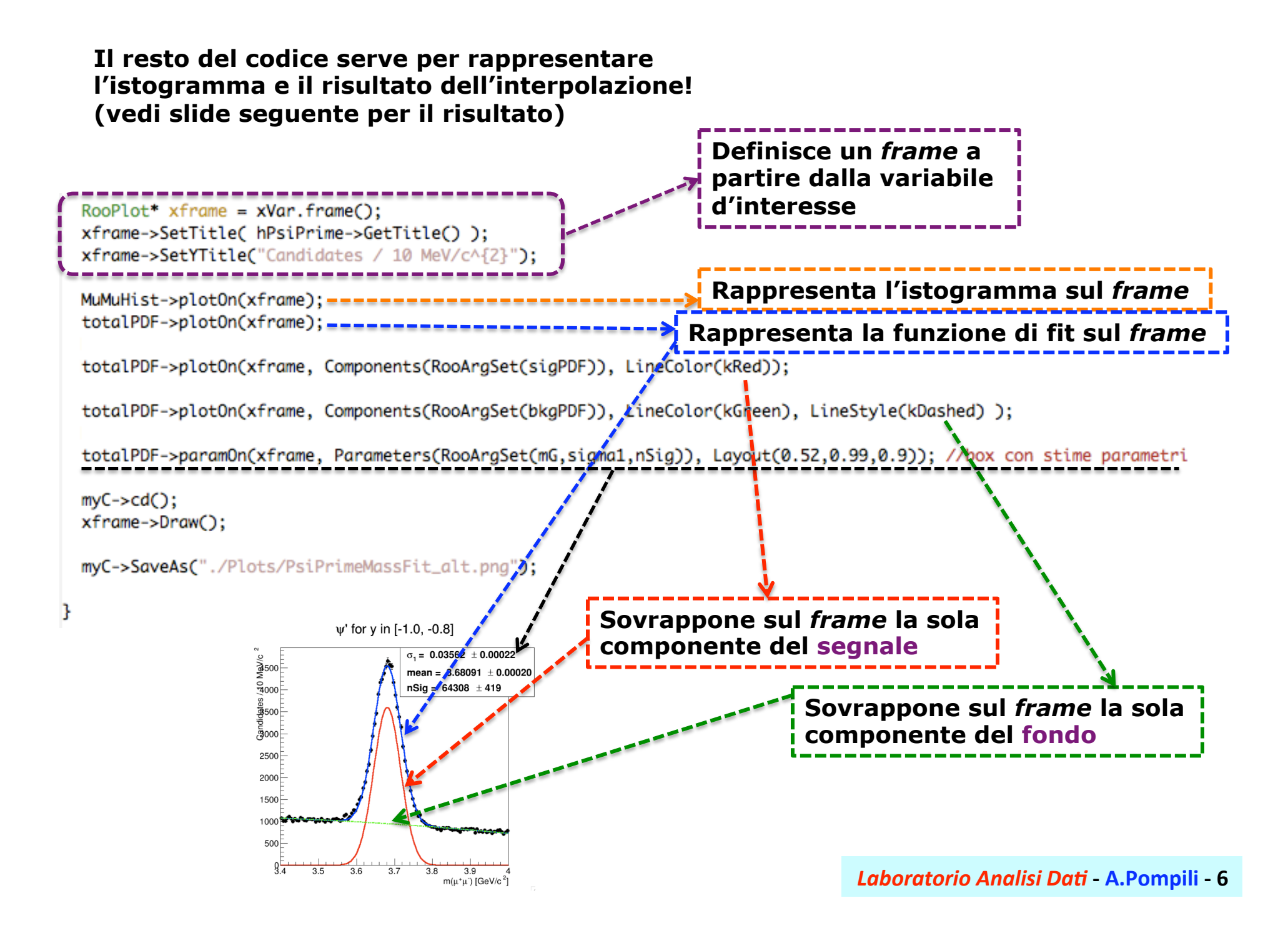

## **… il plot nella canvas:**

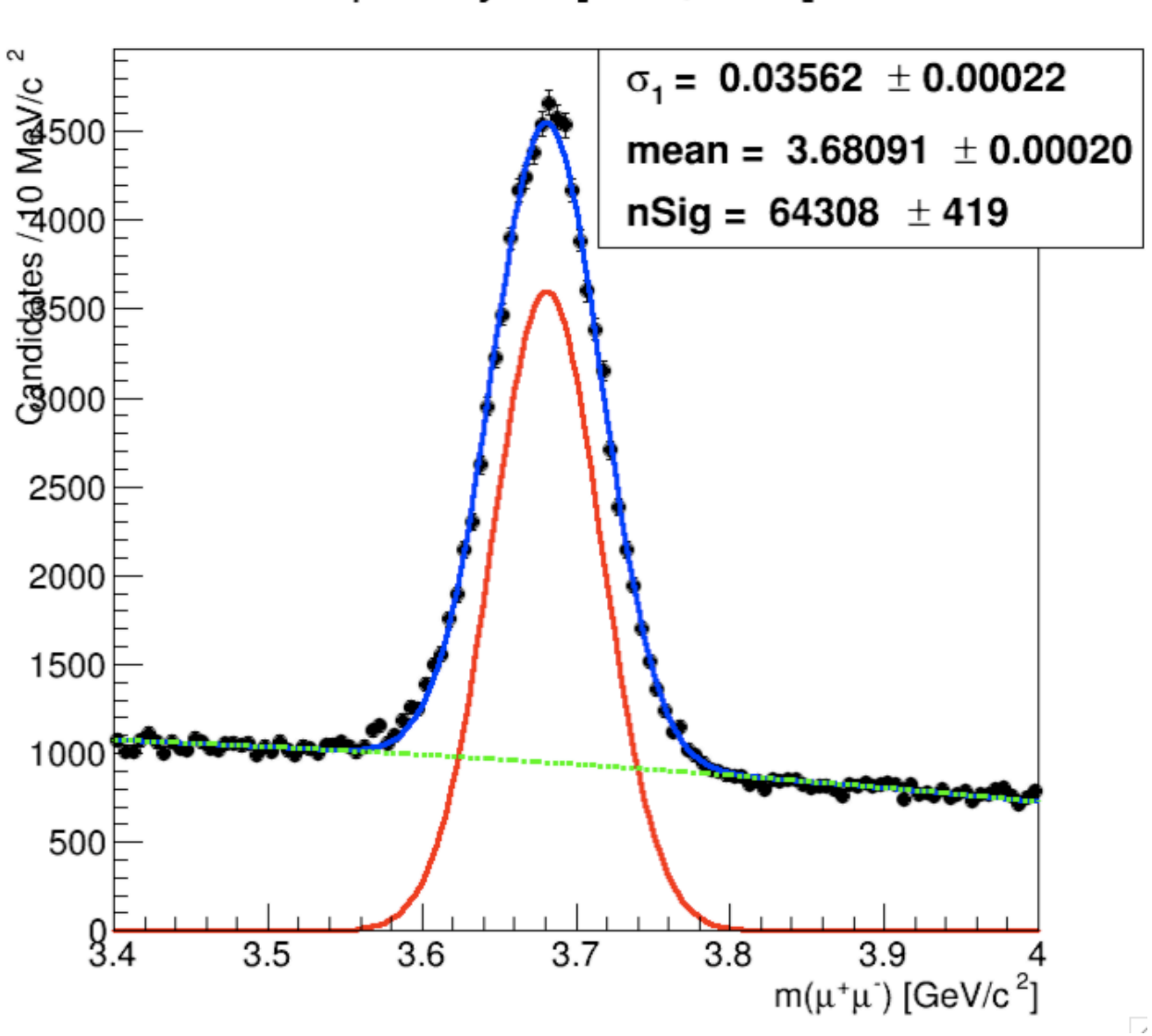

 $\psi'$  for y in [-1.0, -0.8]